## Практическое задание №1

В этом задании требуется написать небольшую программу на Cool. Целью является знакомство с этим языком программирования, а также получение опыта работы с некоторыми инструментами, используемыми в рамках курса. Эта лабораторная не может выполняться в группе, работа должна быть индивидуальной. Все последующие лабораторные по желанию могут делаться в команде из двух человек.

Машина с единственным стеком в качестве памяти называется стековой машиной (stack machine). Рассмотрим следующий очень примитивный язык программирования для стековой машины:

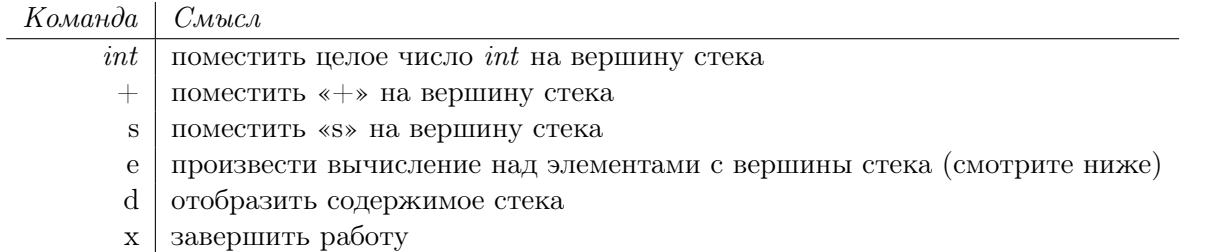

Команда «d» просто выводит содержимое стека, по одному элементу в строке, начиная с вершины. Поведение команды «e» зависит от содержимого стека на момент вызова этой команды:

- Если на вершине стека находится  $\langle + \rangle$ , то этот символ достается из стека, затем из стека достаются два целых числа, которые складываются, а результат сложения заносится обратно в стек.
- Если на вершине стека находится «s», то этот символ достается из стека, а следующие за ним в стеке два элемента меняются местами.
- Если на вершине стека находится целое число, или стек пуст, то ничего не делается.

Следующие примеры показывают действие команды «e» в различных ситуациях; вершина стека находится слева:

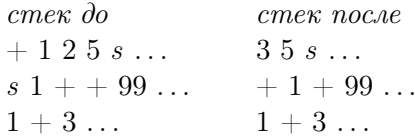

Вам нужно реализовать на Cool интерпретатор для этого языка. Входом программы будет последовательность команд, по одной в строке; ваш интерпретатор должен запрашивать команду выводя символ «>». Вам не нужно осуществлять никаких проверок на ошибки: можете считать, что вводятся только допустимые команды, и в стеке всегда лежит нужное для вычислений число аргументов правильных типов. Также можете считать, что все вводимые целые числа являются беззнаковыми. Ваш интерпретатор должен нормально завершать работу; не вызывайте abort() после получения команды «x».

Вы можете использовать любой стиль при реализации этой программы, однако, в качестве подготовки к реализации компилятора для Cool мы рекомендуем вам попробовать разработать объектно-ориентированное решение. Одним из возможных подходов может быть определение класса StackCommand с некоторым числом общих операций, а затем определение его подклассов, по одному для каждой команды языка. Эти подклассы определяют операции, специфичные для каждой из

страница 1 из 3

этих команд, такие как вычисление команды, ее отображение и так далее. Если хотите, можете использовать классы для осуществления преобразований между числами и строками, определенные в atoi.cl, находящемся в директории /home/compilers\_course/examples. Если вы решите, что какой либо еще код из /home/compilers\_course/examples будет вам полезен, можете использовать и его.

В рамках полготовки курса было написано решение в примерно 200 строк кола на Cool. Эта информация предоставляется в качестве примерного ориентира количества работы, необходимой для решения этого задания. Разумеется, ваше решение может быть как значительно короче, так и длиннее.

## Пример сессии

Ниже приведен пример компиляции и запуска решения.

```
% coolc stack.cl atoi.cl
% spim -file stack.s
SPIM Version 5.6 of January 18, 1995
Copyright 1990-1994 by James R. Larus (larus@cs.wisc.edu).
All Rights Reserved.
See the file README a full copyright notice.
Loaded: /home/ff/cs164/lib/trap.handler
>1>+>2>\s>d\mathbf{c}\overline{2}\ddot{+}1\,\mathcal{P}\mathcal{P}>d\overline{3}\mathbf{y}COOL program successfully executed
```
## Получение задания и его сдача

Создайте любую директорию, в которой будет вестись работа, например PA1, и перейдите в нее. Далее, находясь в этой директории, выполните следующую команду:

## % make -f /home/compilers\_course/assignments/PA1/Makefile

Эта команда создаст в директории несколько нужных вам файлов. Далее следуйте инструкциям из файла README.

страница 2 из 3

Для сдачи задания:

- 1) Убедитесь, что ваш код находится в файле stack.cl и он компилируется и работает.
- 2) Укажите ваше имя в соответствующем месте файла README.
- 3) Ответьте на три вопроса в этом же файле.
- 4) Выполните команду make submit из вашей директории.

Обратите внимание, что ваша стековая машина будет тестироваться путем сравнения ее вывода с выводом эталонной реализации. Поэтому ваша программа не должна выдавать ничего кроме пробельных символов (которые будут игнорироваться), приглашения «>» и вывода команды «d». Перед отправкой решения удалите все команды вывода, использующиеся для отладки.

страница 3 из 3